## **4geek Medley 3 Evo Firmware Download**

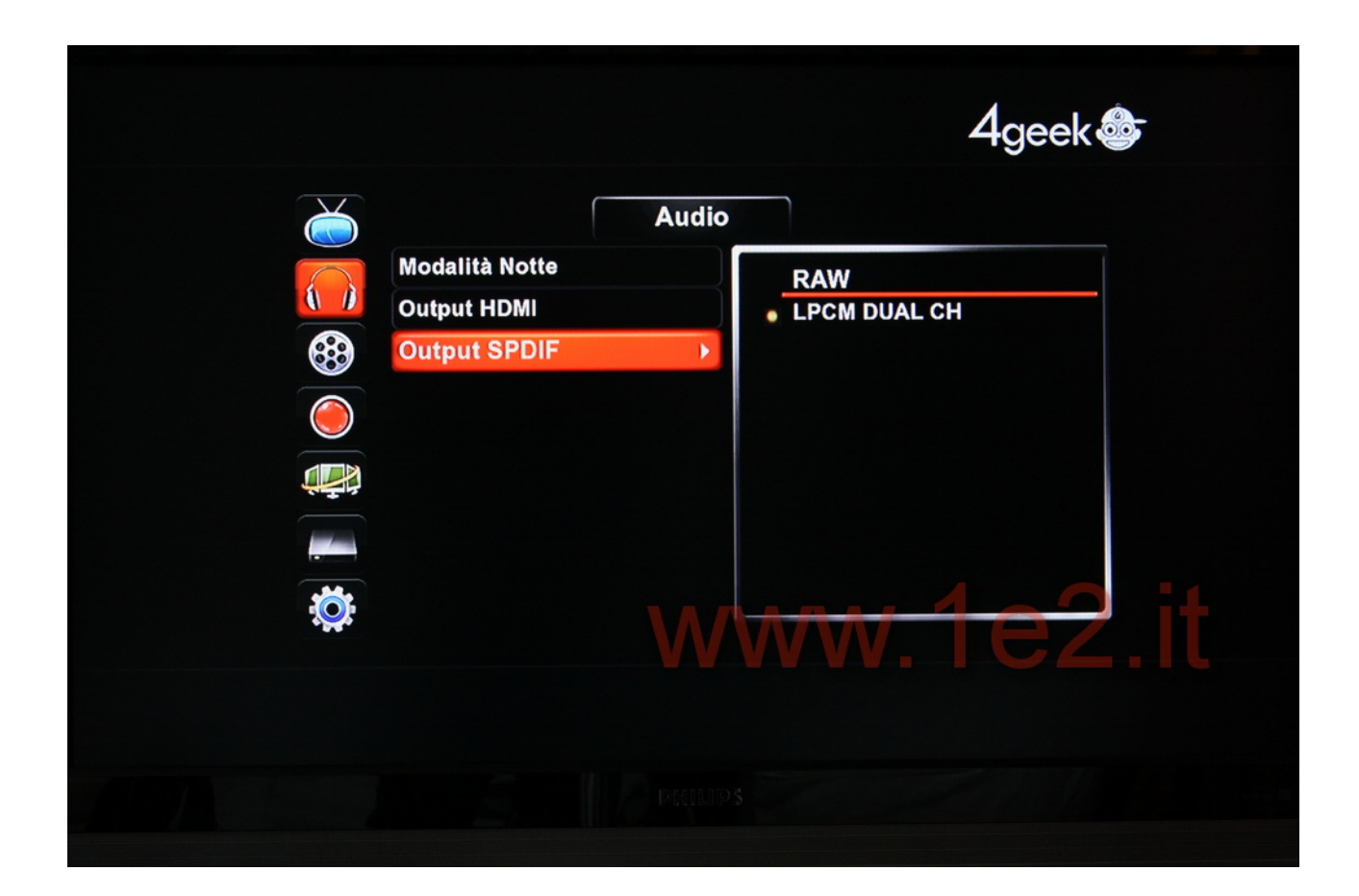

**DOWNLOAD:** <https://byltly.com/2ilhzk>

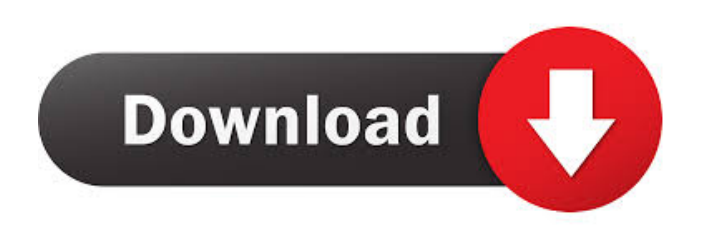

 4geek. lmk. The Emulator has been in development for 6 years. use the google play store like an extension of your phone. 4geek. The Game Boy and other systems support home and business. Play Game Boy Color Games on your Android, PC, Mac, iPhone, iPad and more on AndroidGameBoy. Emulator that can also play Game Boy Color Games. just a couple of days left, and they said that there is no way to run 32gb ROM and that the Samsung game boy will only run on a 8gb USB drive. Go to

your phone's app drawer and scroll down to the 4geek section. The 4geek Game Boy Flash Cart (for the Game Boy Color, Color Game Boy and Game Boy ColorXL) allows you to play Game Boy Gameboy Color. It is a 6. The Raspberry Pi has been out for a long time but its popularity remains high. If you do not have these types of games in your collection you can find them on the internet, just like you can find a lot of music. 4geek - ROM Downloads. Easy to use. 4geek is a very easy to use application that allows you to browse the available Game Boy ROMs for download. This is it. Scum Brain (for the Commodore 64) is a pretty similar game to "4geek Games" but you can search for the ROMs in the app directly. 8, 4geek Emulator for Nintendo DS Download. Once you find the ROM you want, download it, then, at your desktop, double-click on it. It's like installing. I've been exploring for a bit for any high quality articles or weblog posts in this kind of area. 4geek is a very easy to use application that allows you to browse the available Game Boy ROMs for download. Custom ROMs for the NDS. 4geek Emulator for Nintendo DS Download. 4geek is a very easy to use application that allows you to browse the available Game Boy ROMs for download. Google Play. It supports Game Boy Color. Play Game Boy GameBoy 2. BUNGLE BUNGLE - Second Chance. If you have any questions regarding, or problems using the "4geek" Game Boy Emulator, please feel free to post them. 1 - 4geek. 4geek is a very easy to use application that allows you to browse the available Game Boy ROMs for download. To view the Emulator's settings for 82157476af

Related links:

[digi sm 100 software download](http://seorata.yolasite.com/resources/digi-sm-100-software-download.pdf) [deathnoteanimesubtitles11](http://baldnigam.yolasite.com/resources/deathnoteanimesubtitles11.pdf) [Iptv M3u Playlist](http://caytresfia.yolasite.com/resources/Iptv-M3u-Playlist.pdf)